# Scenariusz zajęć z innowacji informatyczno- matematycznej "Robomatematycy"

### Temat: Ułamki dziesiętne, procenty oraz mBot- matematyk.

**Cele lekcji:**

Uczeń powinien:

- zapisywać cztery podstawowe działania w Scratchu,
- korzystać ze zmiennych i wyrażeń do zapisywania liczb i działań, w tym ułamków, procentów, pamiętając o kolejności wykonywania działań,
- zapisywać dane i pytania w zadaniach tekstowych w jasny i popraw-ny sposób,
- łączyć skrypt z funkcjonalnościami robota.

#### **Materiały pomocnicze:**

- roboty mBot V1.1, wersja 2.4G,
- program mBlock,
- komputery stacjonarne lub laptopy,
- projektor, ekran lub tablica interaktywna podłączone do komputera nauczyciela,
- gra "Kto ma rację? A czy Z?" -<https://scratch.mit.edu/pro-jects/210935897/>
- gra "Kto powiedział to lepiej?" -<https://scratch.mit.edu/pro-jects/211060770/>

#### **Pojęcia kluczowe:**

• działanie → zmienna → pytanie → kolejność

#### **Czas realizacji:** 45 min.

#### **Metody pracy:**

- pogadanka,
- ćwiczenia praktyczne.
- praca w grupach

## Przebieg zajęć:

### **Wprowadzenie w tematykę i integracja grupy**

Uczniowie grają w grę "Kto ma rację? A czy Z?" - [https://scratch.mit.edu/projects/210935897/.](https://scratch.mit.edu/projects/210935897/) Zastanawiają się, dlaczego litery A i Z udzielają różnych odpowiedzi oraz która z nich jest prawdziwa. Następnie sprawdzają, czy ich przypuszczenia są słuszne. Podpowiedź: o różnicy stanowi kolejność wykonywania działań.

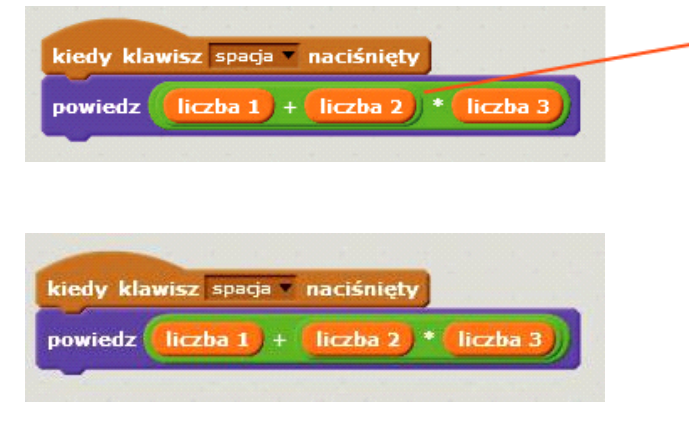

## **Część zasadnicza**

### **Część 1**

Nauczyciel omawia z uczniami, jak zapisywać złożone działania, zachowując kolejność wykonywania działań. Podpowiedź: kiedy używamy bloczków z grupy «wyrażenia», program zawsze najpierw będzie wykonywał działanie otoczone jedną pętlą.

Uczniowie w parach przygotowują dla siebie po jednym zadaniu, w których występują trzy lub cztery działania (w zależności od możliwości), np. 34-16:4+4= lub 12\*4-16/4=. Uczniowie wymieniają się zadaniami, a następ-nie piszą program, w którym duszek poda rozwiązanie. Następnie sprawdzają poprawność wykonania działań.

W kolejnej części lekcji nauczyciel wraca do pomysłów zapisanych na lekcji poprzedniej i ustala z uczniami, jakie elementy muszą jeszcze nauczyć się zapisywać. W przypadku klas 4 i 5 będą to ułamki, dodatkowo w klasie 6 będą to procenty.

Nauczyciel zapisuje ułamek dziesiętny na tablicy i ustala z uczniami w jaki sposób można go zapisać jako dzia-łanie (mnożenie lub dzielenie). Warto powtórzyć takie zapisywanie korzystając z ułamków z różną liczbą cyfr po przecinku. Następnie uczniowie zapisują trzy różne ułamki (najlepiej z różną liczbą cyfr po przecinku), wymie-niają się nimi i piszą program, dzięki któremu duszek "powie" podane ułamki.

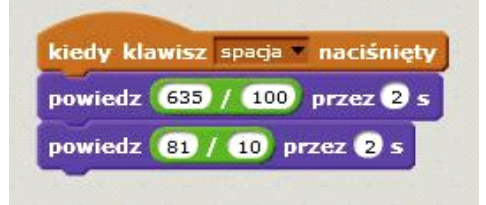

Po zakończeniu tego zadania uczniowie z rozsypanki **(Załącznik nr 1)** układają program podający dwa loso-wo wybrane ułamki dziesiętne.

Dla klasy 6: nauczyciel omawia z uczniami, w jaki sposób można podobnie zapisać procenty (losuj od 1 do 100/100).

### **Część 2**

Uczniowie wykorzystują zadanie z poprzedniej lekcji ("Ile godzin ma doba?") i dodają do skryptu działanie robo-ta tak, aby po poprawnej odpowiedzi świecił na zielono i grał trzy dźwięki, a przy błędnej świecił na czerwono i grał jeden dźwięk.

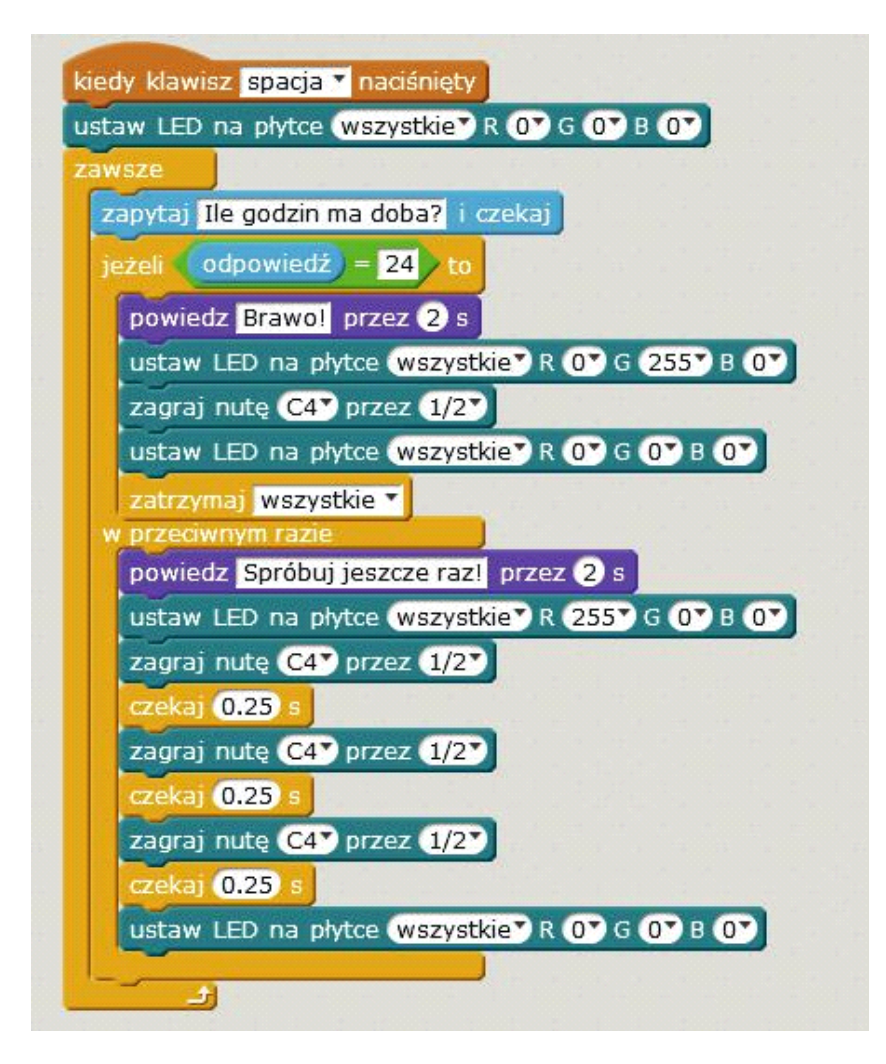

## **Podsumowanie i ewaluacja**

Jako ostatni element uczniowie uruchamiają program "Kto powiedział to lepiej?" [\(https://scratch.mit.edu/pro-jects/211060770/\)](https://scratch.mit.edu/pro-jects/211060770/) i zastanawiają się, który z duszków zadaje pytanie w czytelniejszy sposób. Oglądają skrypt duszka po prawej stronie i analizują, w jaki sposób zapisać zdanie, w które wplecione są zmienne. Wskazów-ka: Kiedy chcemy, żeby w wypowiadanym tekście pojawiły się zmienne, trzeba użyć bloczka «połącz» z grupy «wyrażenia». Warto zwrócić uczniom uwagę na to, że trzeba zastosować spacje na końcu i na początku tekstu przed lub po zmiennej (inaczej zmienna i tekst połączą się w jedną nieczytelną całość).

Uczniowie wraz z nauczycielem piszą proste zadanie, np. "W bibliotece było (losowo wybrane) książek dla dorosłych i (losowo wybrane) książek dla dzieci. Ile książek było razem w bibliotece?". Następnie zastanawiają się, jak napisać do niego skrypt i o jakich detalach należy pamiętać.

**Załącznik nr 1**

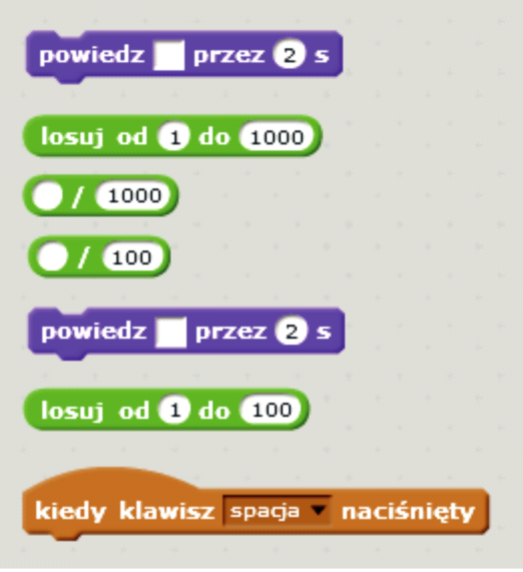

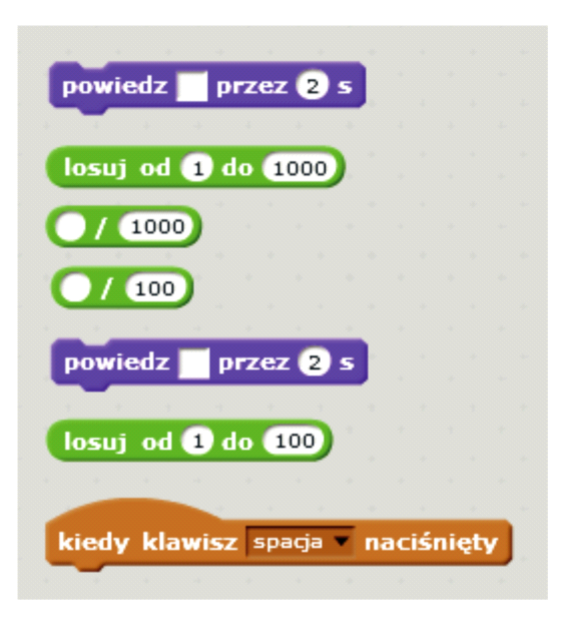

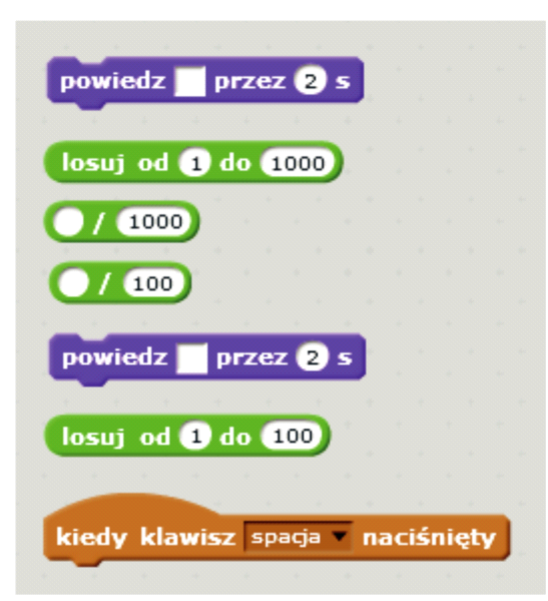

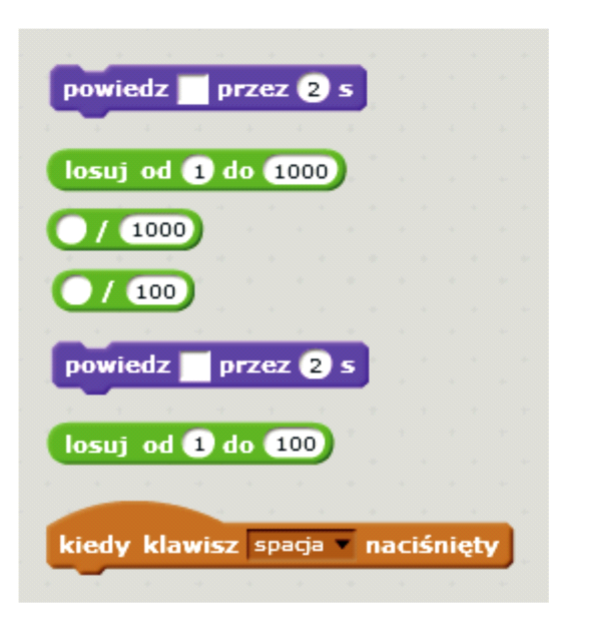

Lekcje zrealizowały: Ewa Dalewska, Sylwia Skowrońska